A1.17

| A1.17                  |
|------------------------|
|                        |
| $367.00/$              |
|                        |
|                        |
| 1396112200213961122002 |

## A1.17

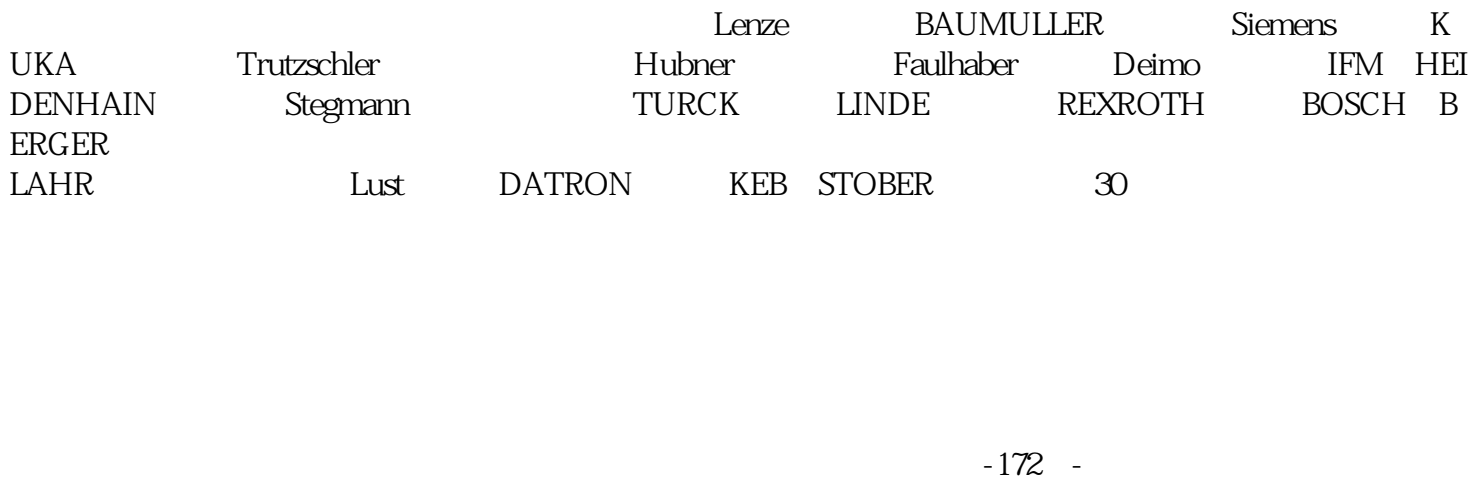

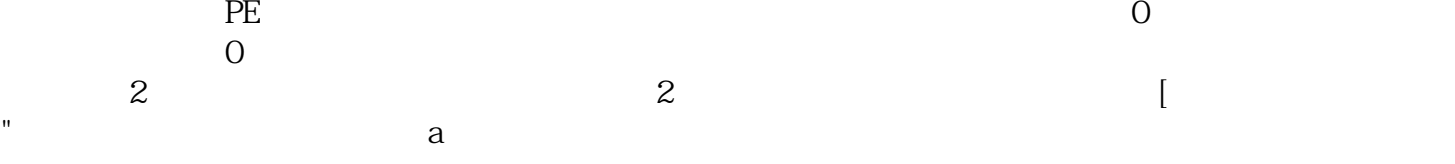

 $($ 

A1.17

 $1$  $\sim$  2  $3$  $4$ 

 $5$  $6$ 

 $CNI/F$  $26$  and  $41$  and  $41$  and  $5$  -nals  $CN1/F$  33 41

 $\frac{1}{2}$  , and  $\frac{1}{2}$  , and  $\frac{1}{2}$  , expression of the set of the set of the set of the set of the set of the set of the set of the set of the set of the set of the set of the set of the set of the set of the set o  $\overline{\mathcal{D}}$ 

 $\mathsf{nals}$ 

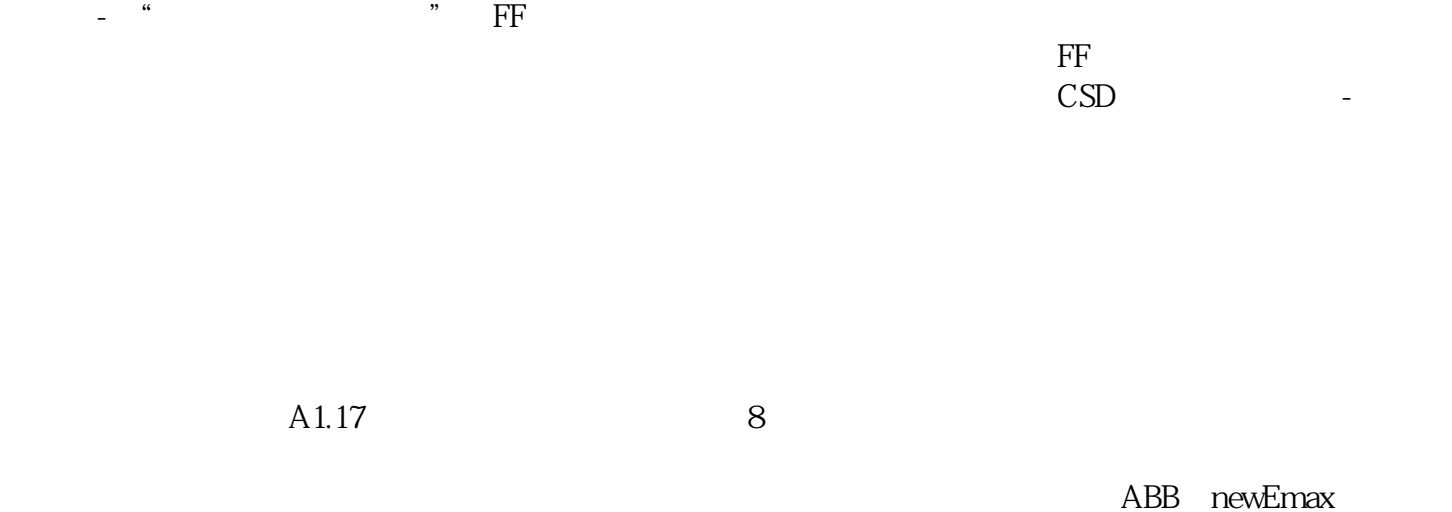

PR121/PR122 kjsdfgvwrfvwse